## **Renewing an Individual Membership**

1. Log in to the Surf Life Saving Australia Members Area Portal

If you have forgotten your password click on the 'Forgotten username or password?' link and follow the prompts to get a text message or email for a password reset.

If you have changed your mobile number and no longer have access to the email address which you used to set up your account contact the club registrar to update this information in the membership data base.

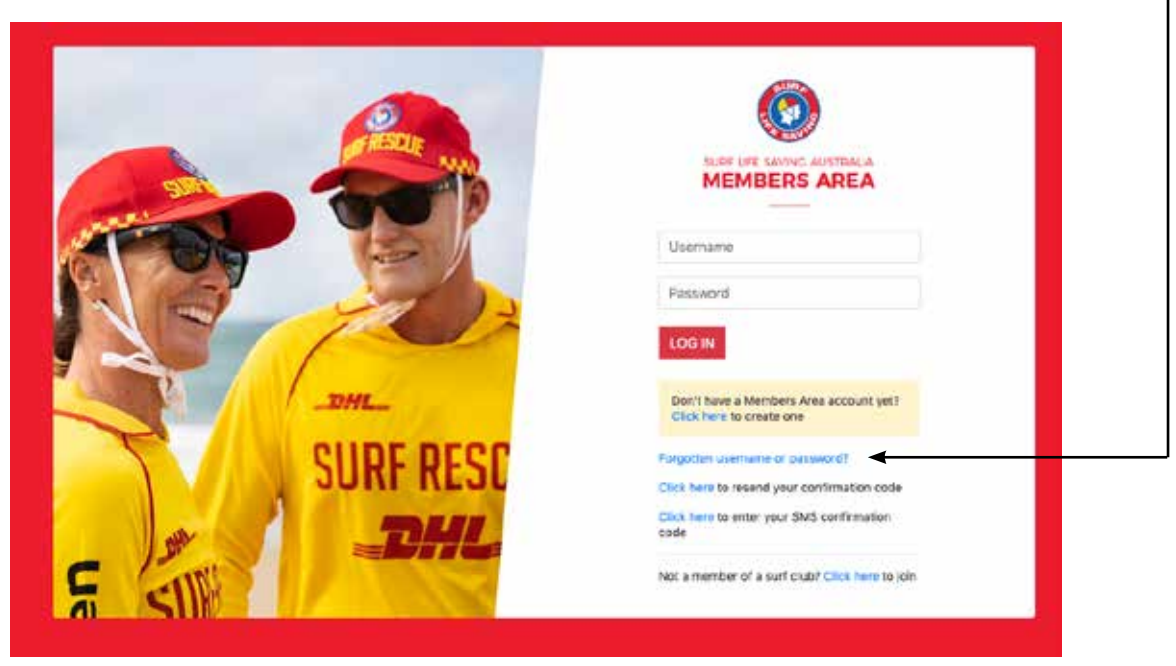

2. Once logged in You will see the members area dashboard. Showing 1 alert.

• an Individual membership renewal alert

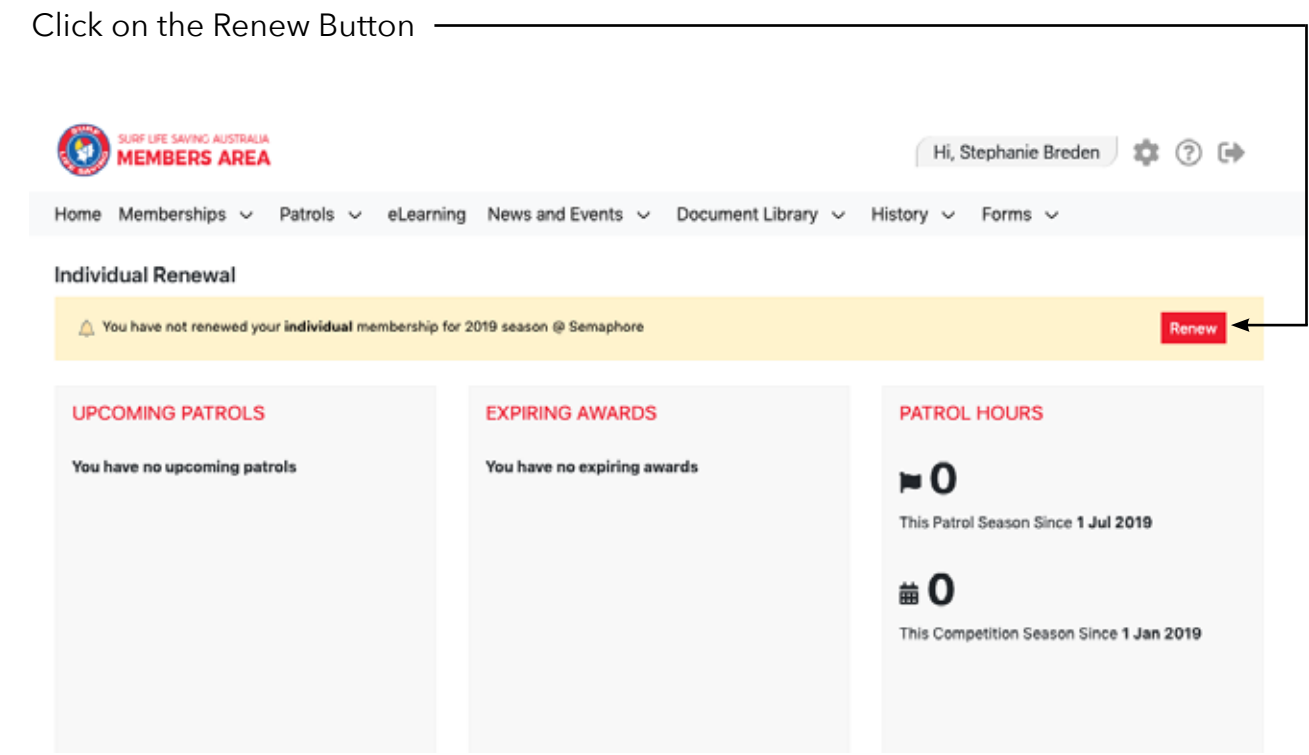

3. The Membership Renewal screen will display showing the individual member's information please scroll down and check all the information and amend where necessary.

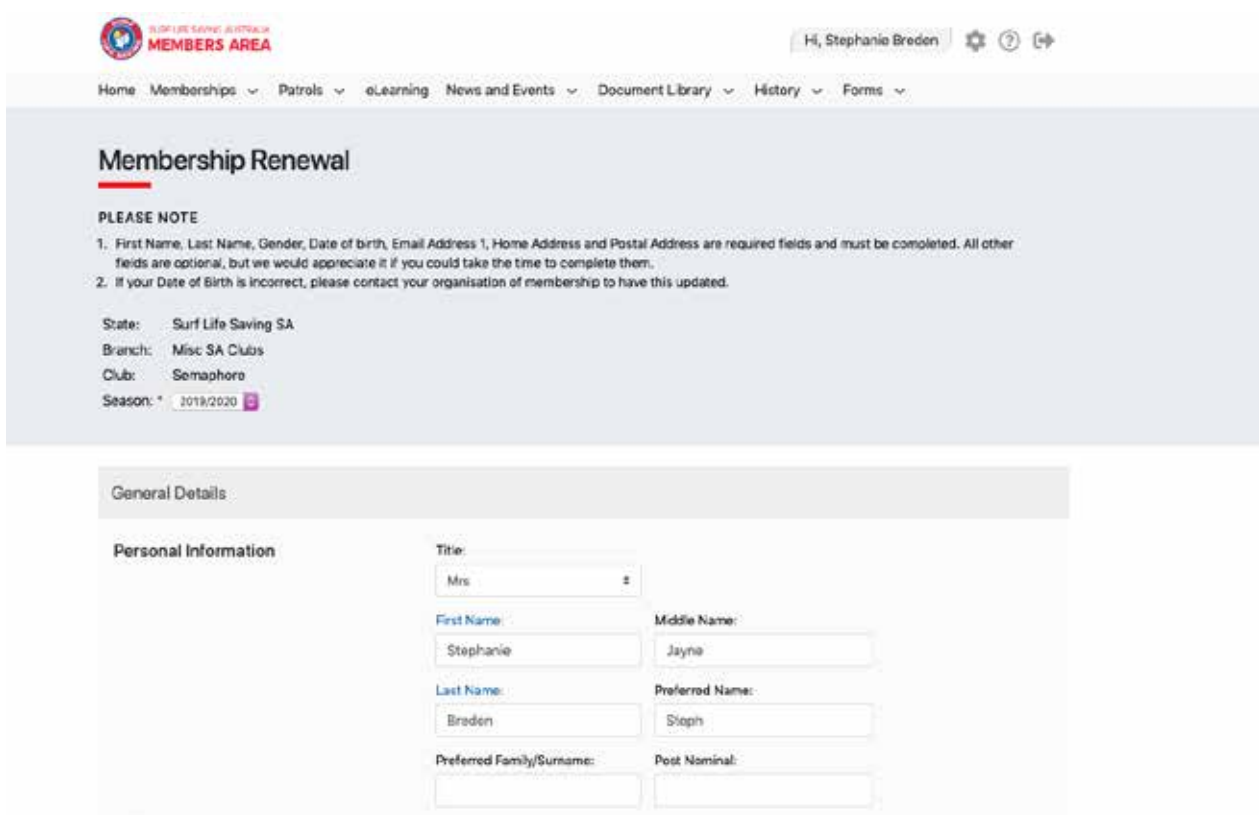

4. At the bottom of the Membership Renewal Screen you will need to select the correct declarations.

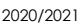

- If you are over 18 years old select

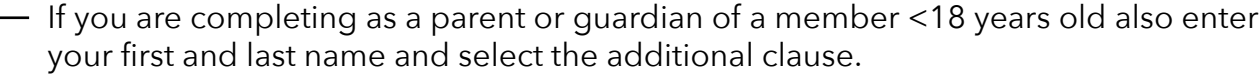

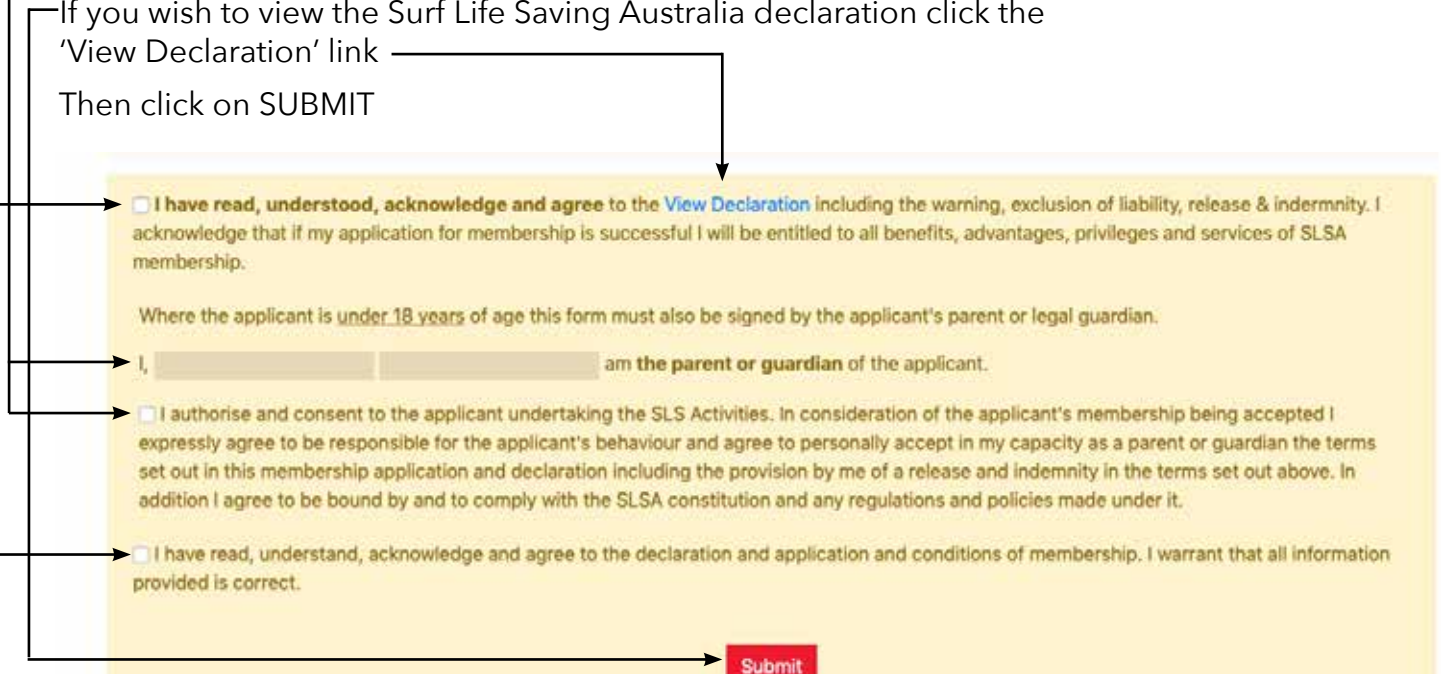

5. The Payment Screen will display

 Semaphore Surf Life Saving Club accepts the payment of Membership fees via 3 pathways

 The easiest and most preferred is via the 'Pay Online' function with in the Members Portal. This is a fully secured online payment gateway provided by Westpac. Click on PAY ONLINE

 This method expedites the renewal approval process as payment and renewal are linked and do not need to be manually matched and accepted.

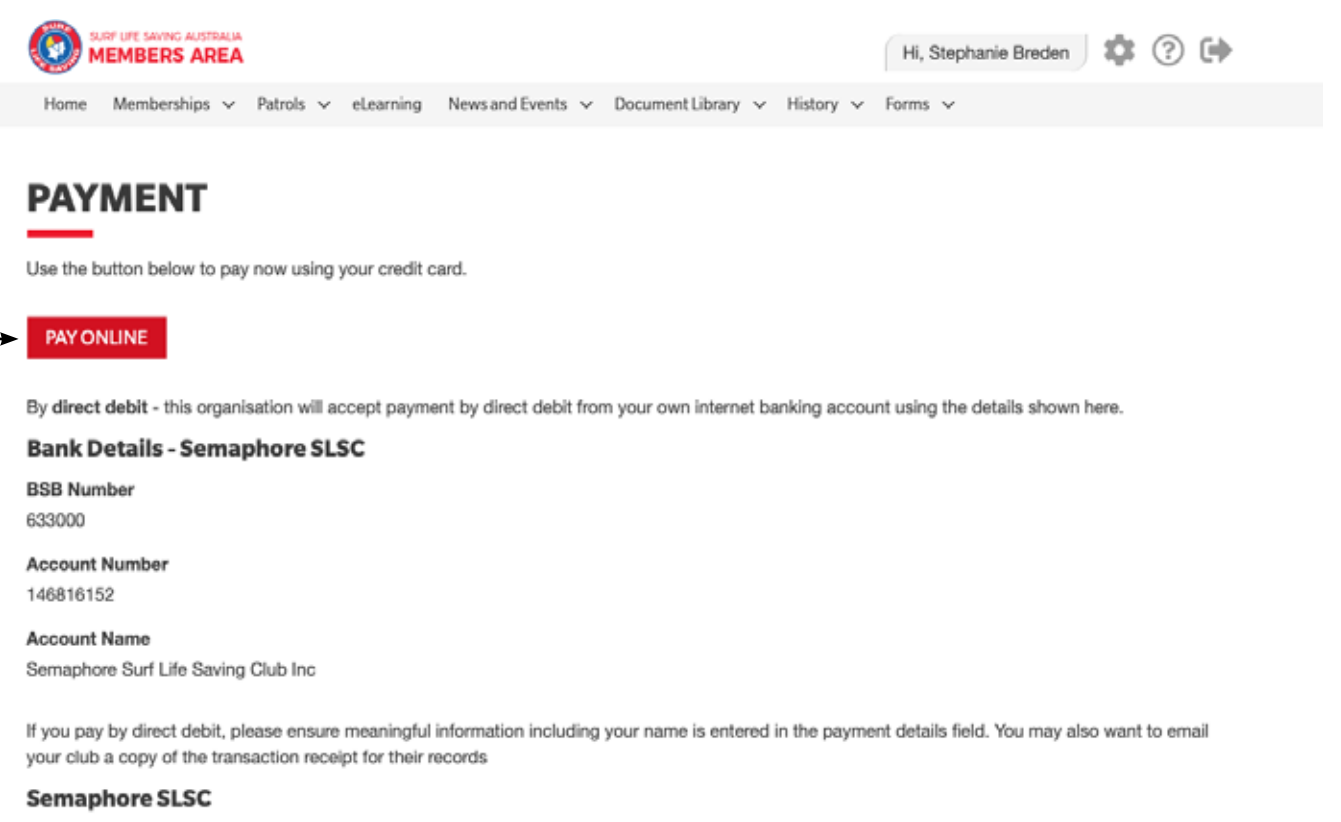

**Phone Number(s)** 0423141266 0884498088

**Email Address** secretary@semaphoresisc.com.au

Website www.semaphoresisc.com.au

**Physical Address** Point Malcolm Reserve- Military Rd SEMAPHORE PARK 5019

 Payment via Bank Transfer is also accepted. The Clubs bank details are provided in this payment screen.

Please ensure that a meaningful description is included e.g. (Family Name) Membership.

 It would also help to facilitate renewal approvals if you email a copy of the transaction to registrar@semaphoreslsc.com.au

 Lastly payment may be taken directly over the bar at the club however if the payment is not taken by the Club registrar there may be a delay with renewal approvals and issuing of any club membership cards.

## 6. The Payment Details screen will display

 This screen contains the details of all the membership categories available at the Club as well as an area to define your payment information.

## **Enter Payment Details** As some clubs/entities may not participate in the Payment Gateway, you can only pay the entities available in the selection box below. If the name does not appear when you type in your required club/entity, you must contact them for alternative payment options. Please ensure you are paying the club/entity that is charging the fee or has invoiced you. Please do not pay Suri Life Saving Australia unless you have been invoiced by SLSA membership psyments must be paid to the relevant club. Please enter your payment details below. Fields marked with an asterisk ( $*$ ) are mandatory. \* Club/Organisation Start typing to get a lot of possible matches Semaphore SLSC Semaphore SLSC Price List Membership Fees 2020/21 Season Membership category details can be found at the Club website under Memberships www.seamphoresisc.com.eu Junior Memberships' Sand Crabs 8-7 years of age \$120.00 Must be accompanied by membership of a parent/guardian (Active 18+ Social or Supporter acceptable) Seabirds (Additional Needs Juniors) \$120.00 Complete the payment details inclimembership of a parent/guardian - 6-12 additional needs sessions. \$195.00 Junior 7-13 years of age Must be accompanied by membership of a parent/guardian Leave the Transaction Type as (Active 18+ Social or Supporter acceptable) 'Membership Fee' Cadet SRC 13-15 years of age \$195.00 Active 15-17 years of age \$195.00 Enter your Payment Details **Adult Memberships** eg. (Full Name) - Membership Active Concession or Apprenticeship/Traineeship \$195.00 Must hold (and orașent) valid concession healthcare card. The full amount of your mem-Active 18+ years(no competition) \$195.00 bership fee e.g. \$195.00 Active 18+ years(with competition fee) \$250.00 Family Membership Ensure the Payer's Details are \$440.00 Family Membership correct incl 2 Active 18+ or Social + (max of 4) Junior / Cadet / Active 15-18 yrs / Active Concession in the same household Click on NEXTOther Memberships \$155.00 Social Member (Unrestricted Member) \$75.00 Supporter Member (Restricted Member) Community Member (Restricted Member) \$100.00 for individuals not presently or previously associated with Surf Sports or Patrol Activities \*SPORTS VOUCHERS Sports Voucharis) value should be deducted from fee and Emailed to registrar@semaphoresisc.com.au **Transaction 1** \* Transaction Type Membership fee ъ Complete Name/Maaningful Payment details \* Payment Details \* Amount GST hrs. (Seister)  $\frac{1}{10}$ Add another Transaction Total \$0.00 AUD Payer's Details \* Paver's Name Stephanie Breden Phone Number or Address \* Contact Details 0429046362

stephpaul@adam.com.au

Receipt Email Address

**NEXT** 

7. The Credit Card Payment Details screen will display

Complete all the required information

Click on NEXT

 Once accepted a confirmation email will be sent to the payers email address as defined on the previous screen as well as sending a copy to the Club Registrar.

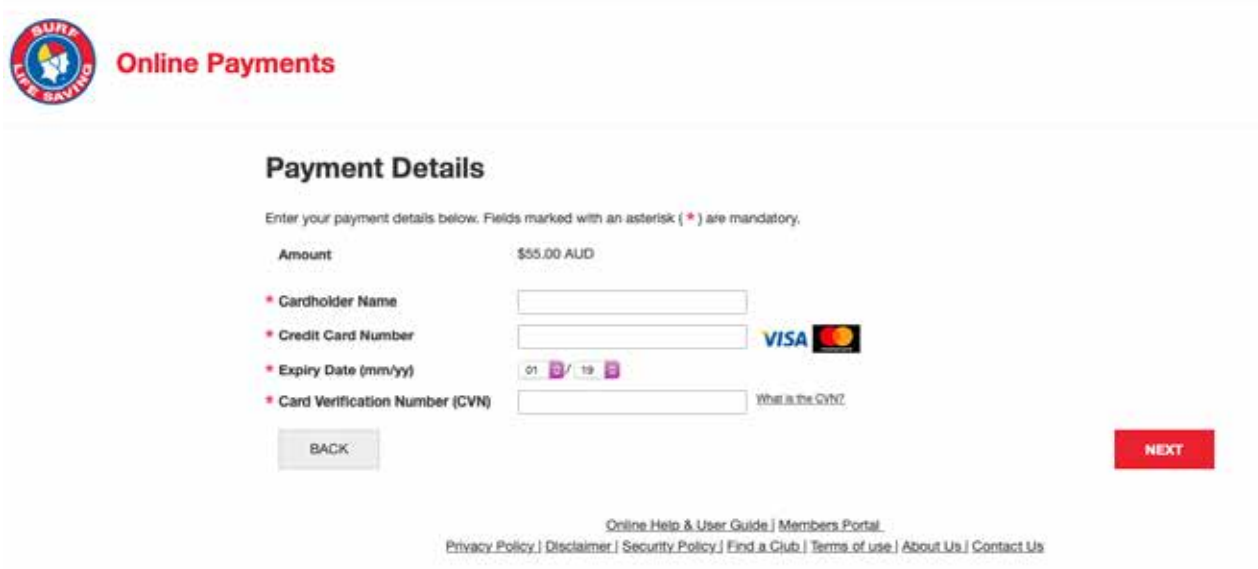